## HTC\_U23 Pro 切換頻率

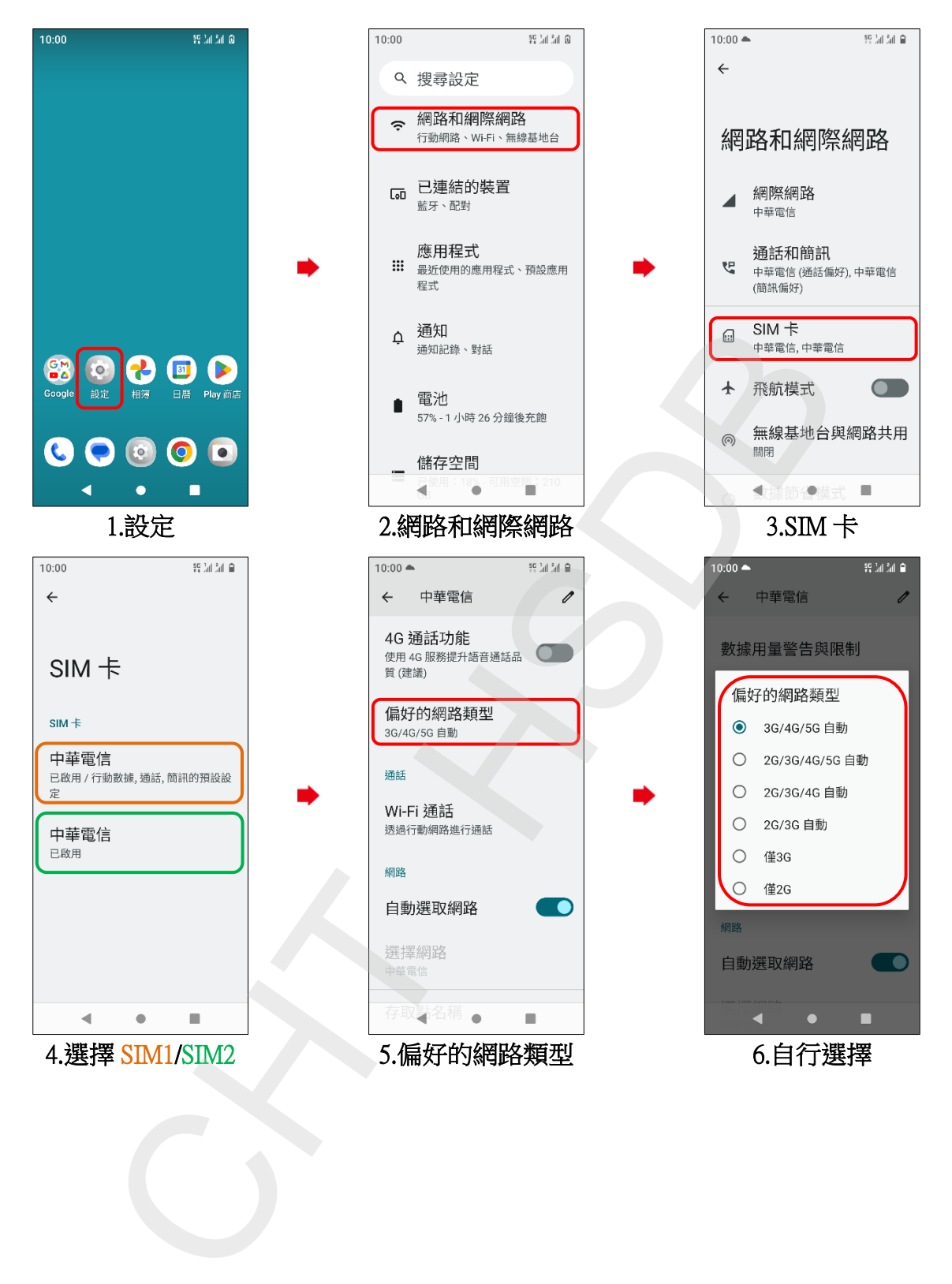